## **Subject-Web Programming Question Bank**

**(Academic Year 2021-22)**

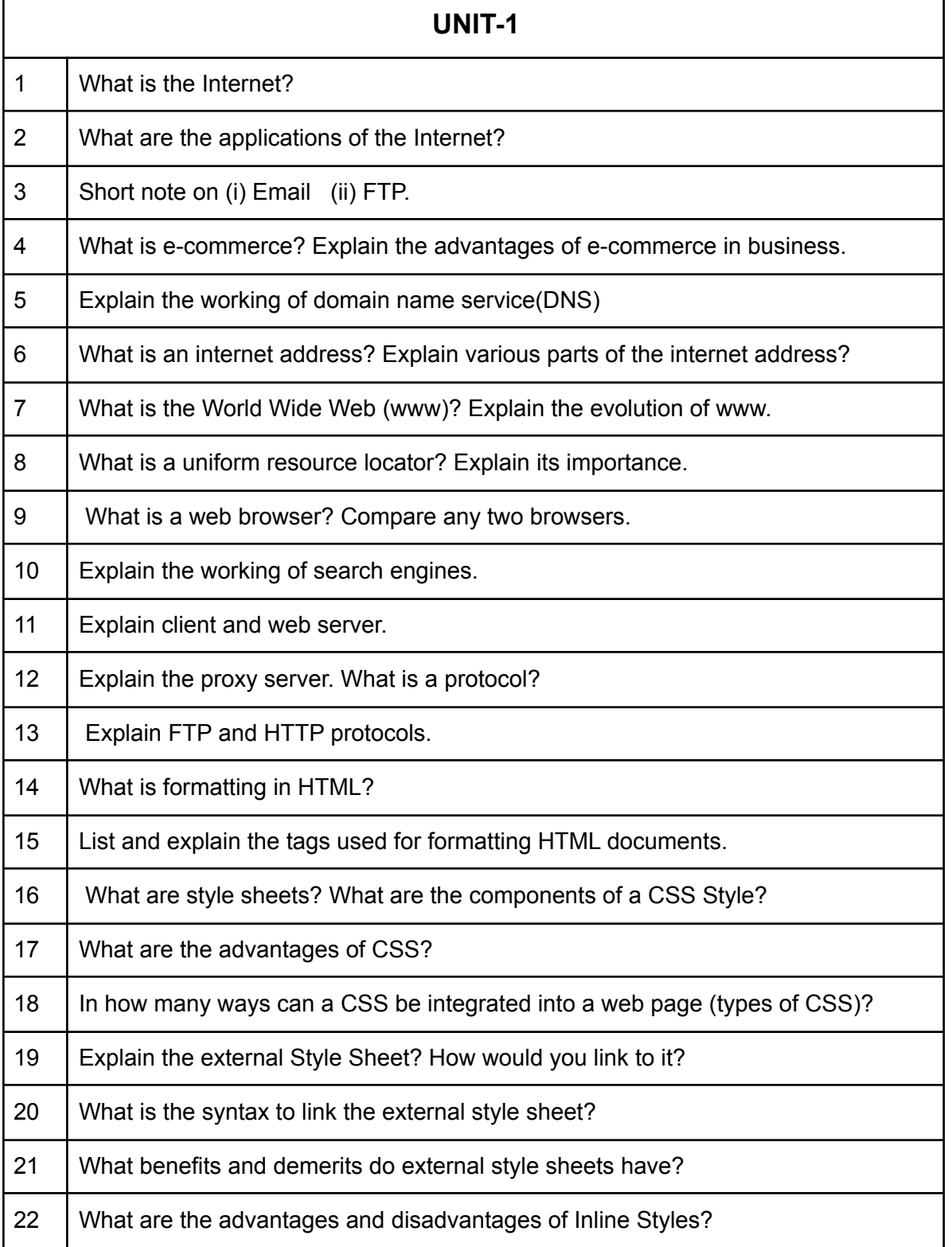

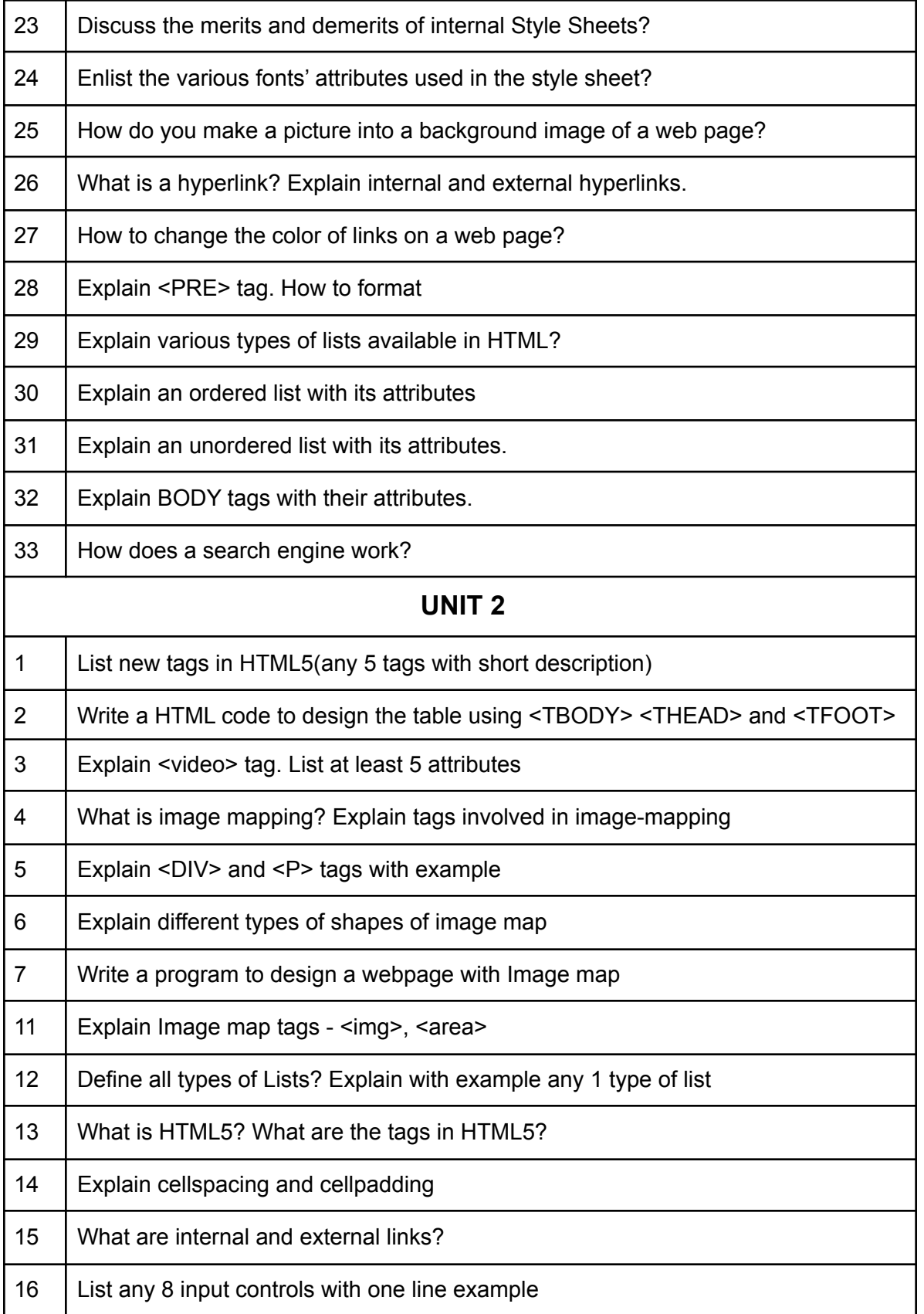

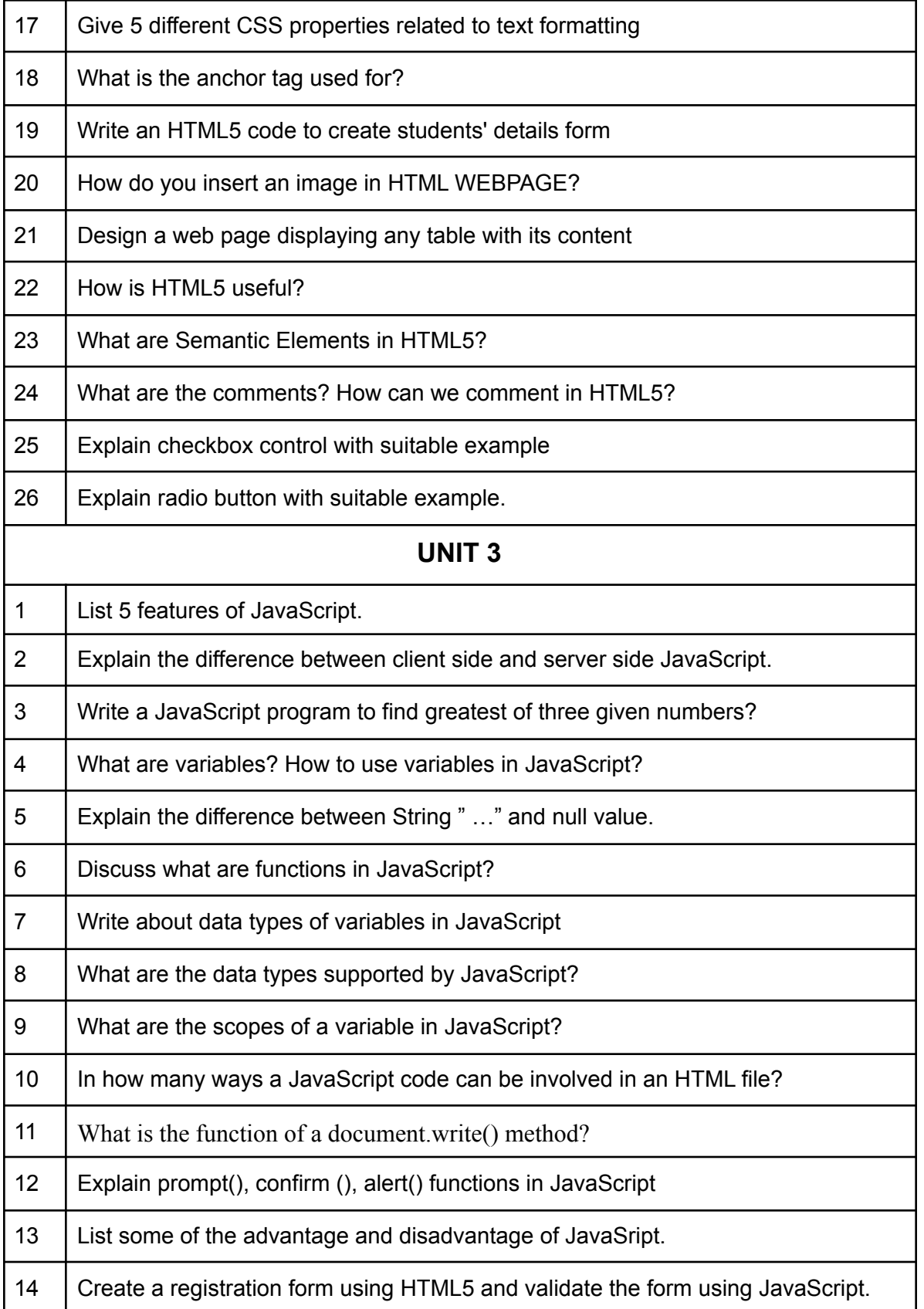

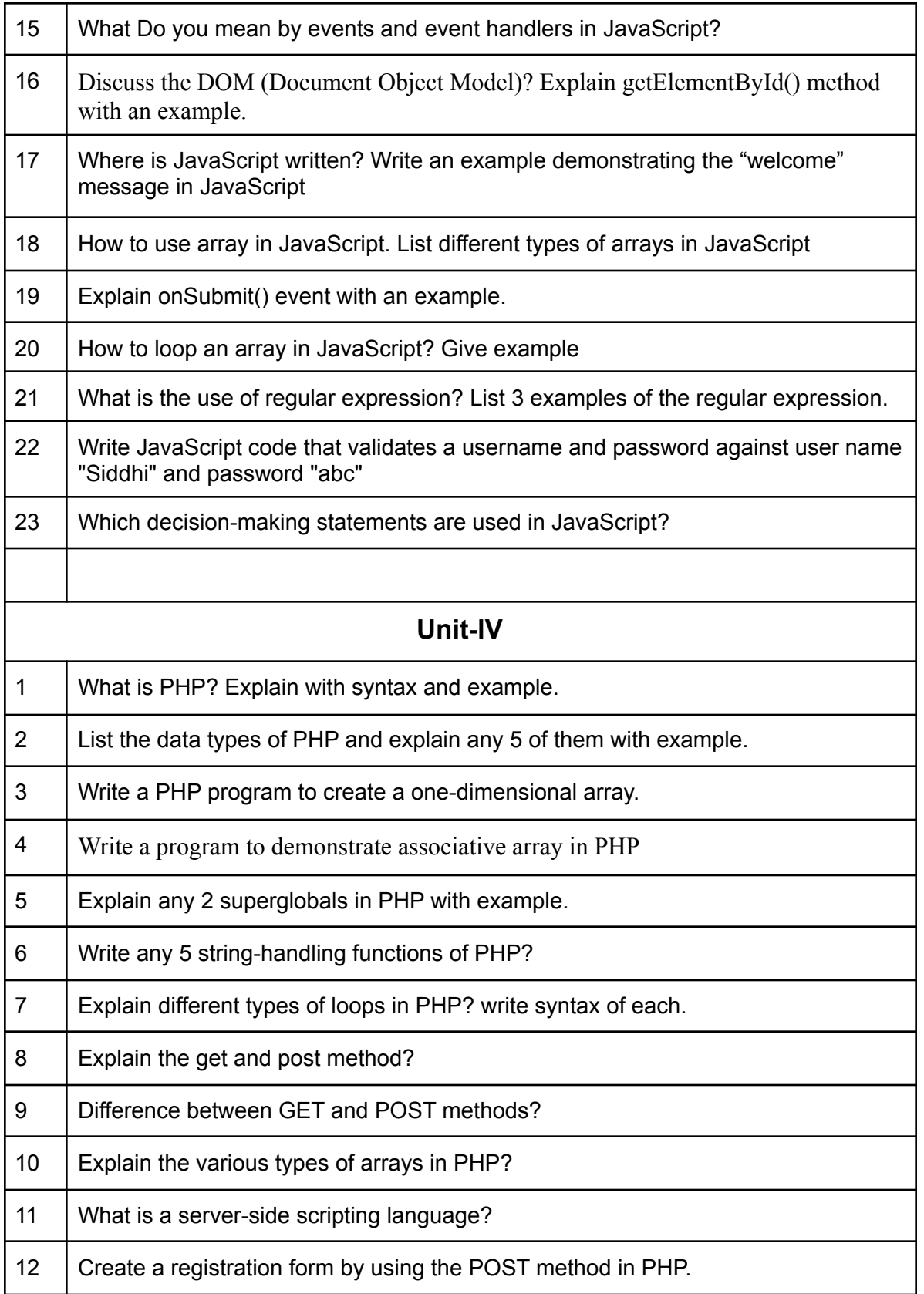

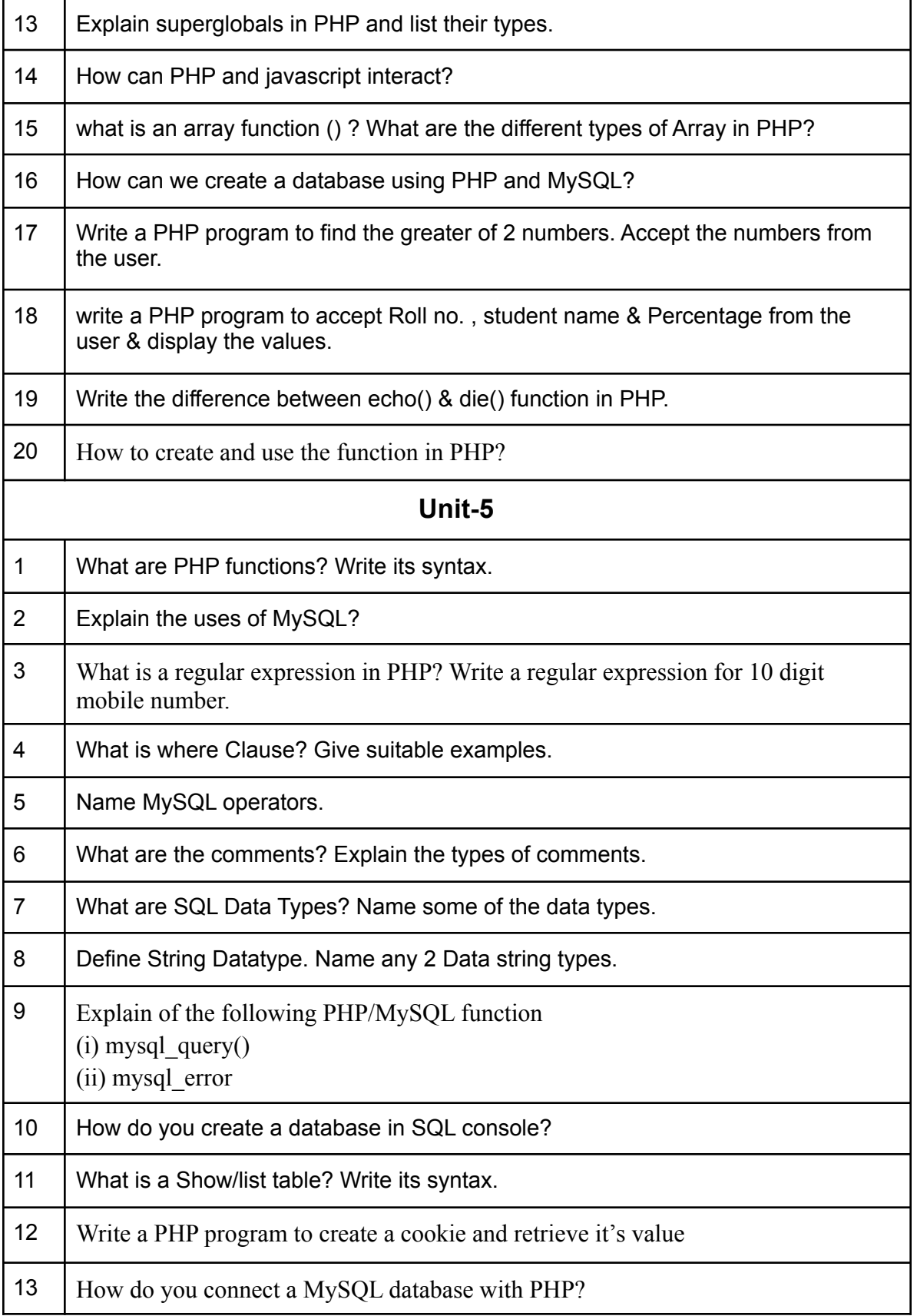

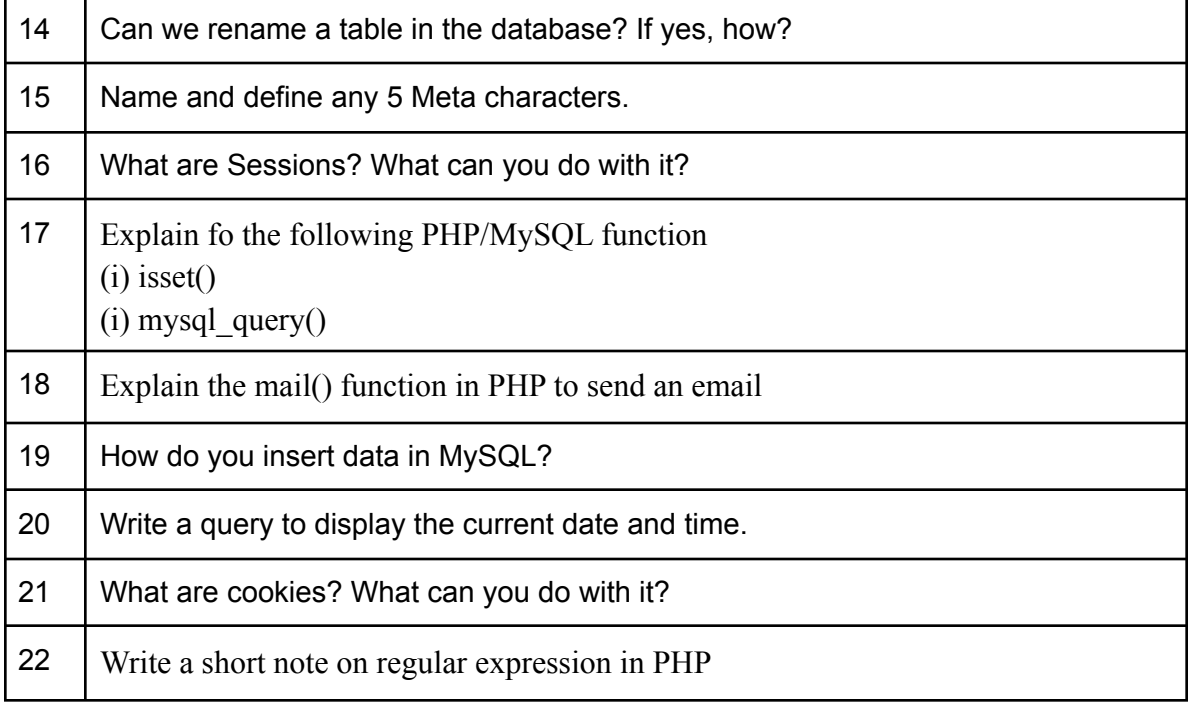